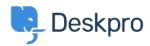

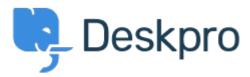

<u>Canolfan Gymorth</u> > <u>Cymuned</u> > <u>Bug Report</u> > <u>Problem with multiple browers tabs when using Agent SAML SSO</u>

Problem with multiple browers tabs when using Agent SAML SSO Finished

• Brad Coudriet

• Enw'r Fforwm: #Bug Report

When using SAML SSO I've noticed that opening another tab logs my other tabs out.

I tested this with Active Directory login and it doesn't happen and the multiple browser tabs open

Sylw (1)

## **Eloise Rea**

10 months ago

Hi Brad, I'm just reaching out as we are doing a review of open bug reports in Deskpro. I've taken a look into this issue and I can see this should now been fixed. I'm very sorry for the delay in providing an update here!